# **ByteBuffers and Off-HeapMemory**

## **64 Bits is BIG**

#### • **16 exabytes** *aka* **16 billion gigabytes**

- Not big enough to individually address all the atoms in the universe
- $\bullet$  **Current processors can't actually address it all**
	- And operating systems impose their own limits

## • **64-bit machines are ubiquitous**

- 2012 Consumer PC: 8 Gb main memory, < \$500
- 1977: Cray-1: 64 bit data bus, 24-bit address bus, 8 Mb main memory, \$8.8MM

## **InfoGraphic: What Are We Doing With AllThis Memory?**

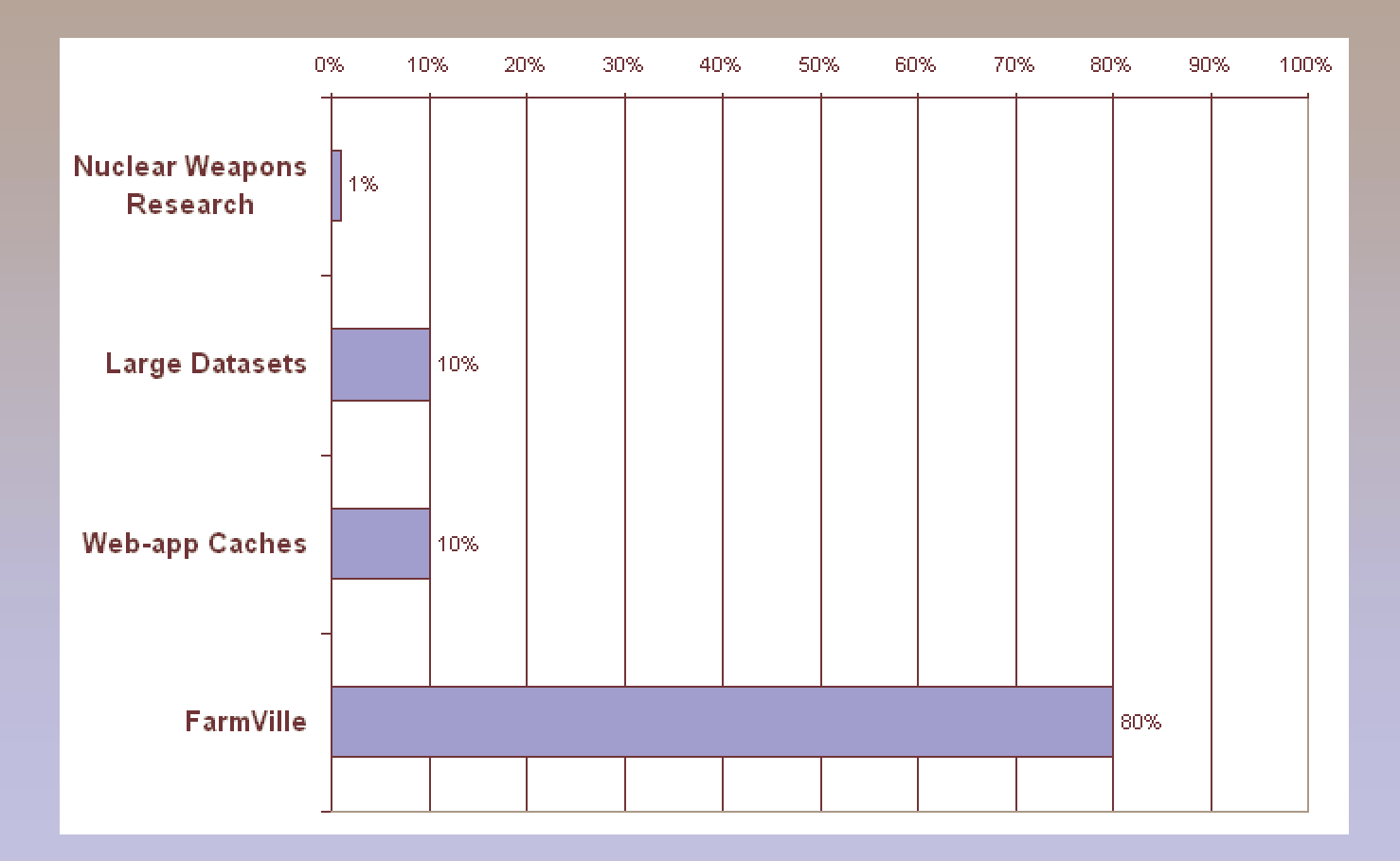

## **The JVM Memory Map**

#### **java -Xms1024m -Xmx4096m com.example.Hello**

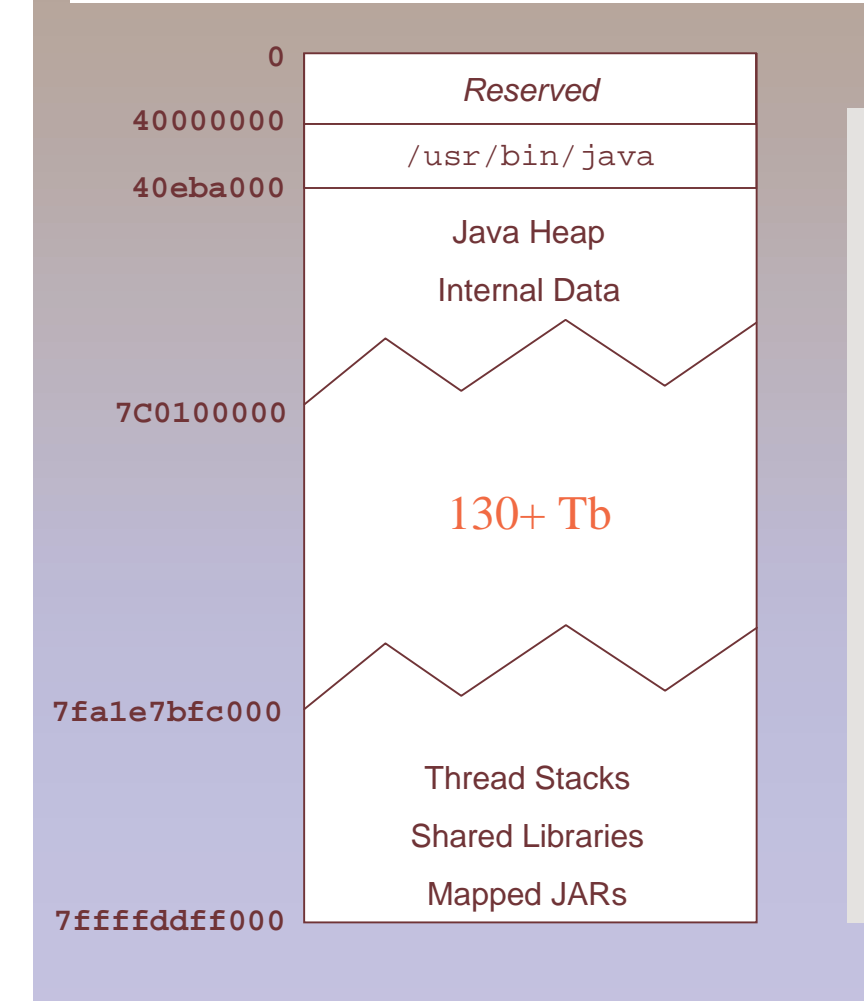

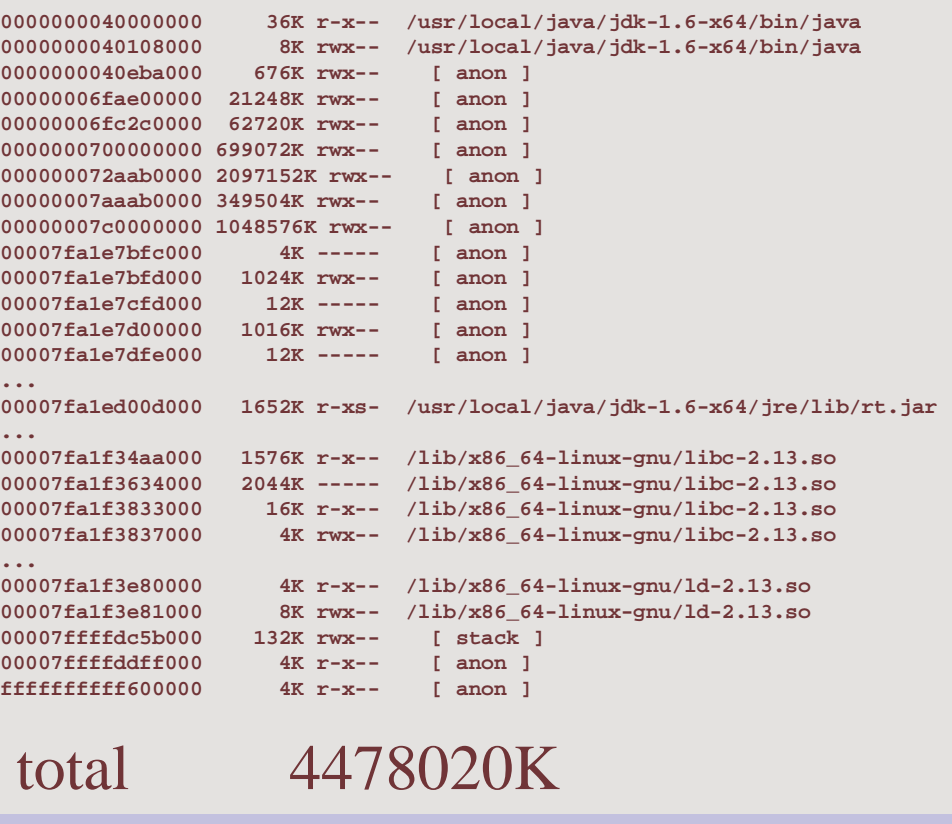

## **java.nio.ByteBuffer**

#### • **Part of the JDK since 2002 (1.4)**

Channel selectors got all the press

#### • **Three flavors**

- non-direct (on-heap)
- direct (off heap)
- mapped (off heap, contents backed by file)

#### • **References an unstructured block of memory**

- No pointers, must use indexes
- **Limited to 2Gb each**
- **Not thread-safe**

## **Code Sample: Creating/Using a ByteBuffer**

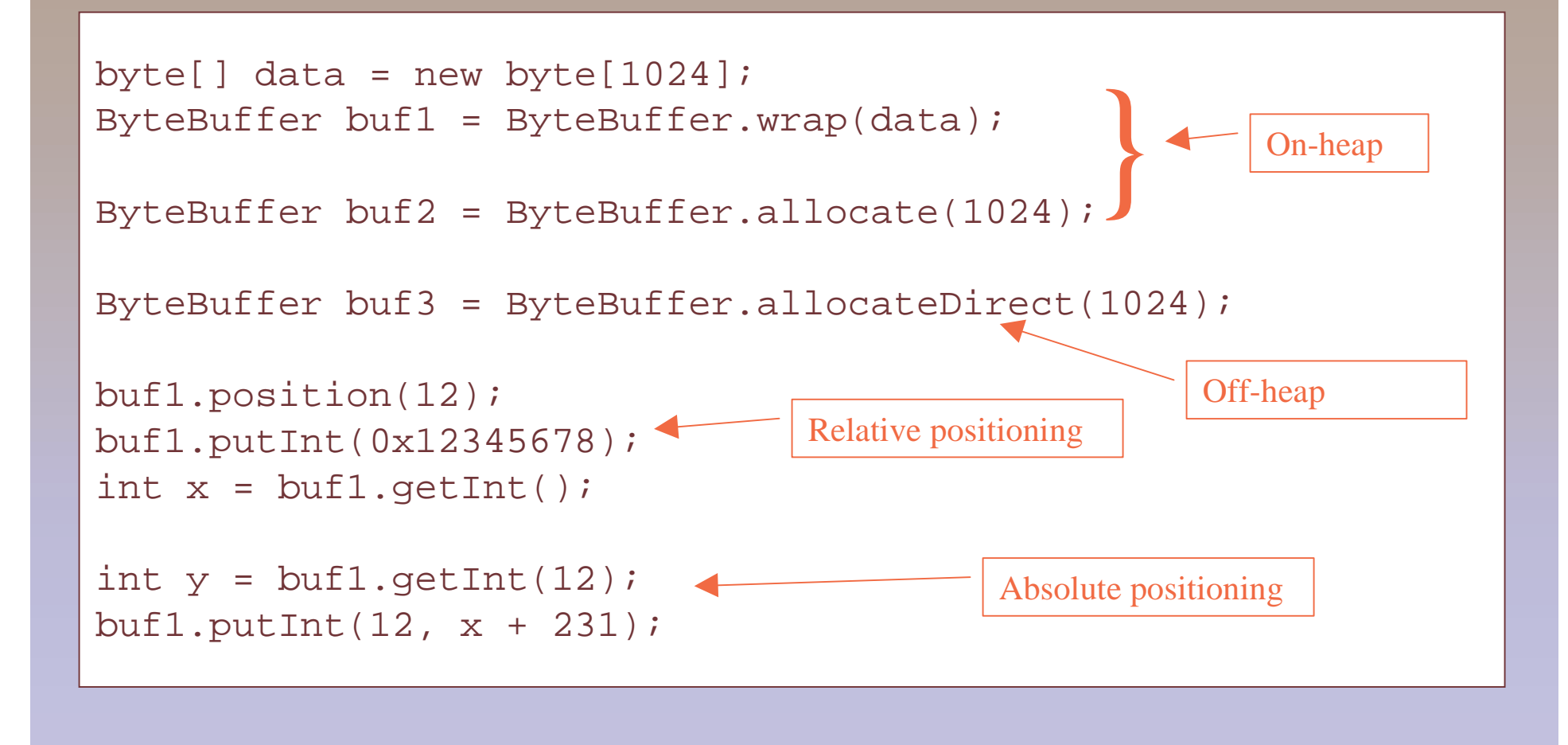

## **Practical Use: Off-Heap Web-App Cache**

#### • **Cache stands between response body and database**

- Entire pages
- Pieces of pages
- Data used to construct pages

#### • **Options**

- External (Akamai, mod\_cache)
- Internal (servlet filter, map in application scope)
- Distributed (Memcached, Terracotta, Coherence)

#### • **What we want**

- In-process, to minimize cost of access
- Off-heap, to minimize impact on garbage collector

## **How the Garbage Collector Works**

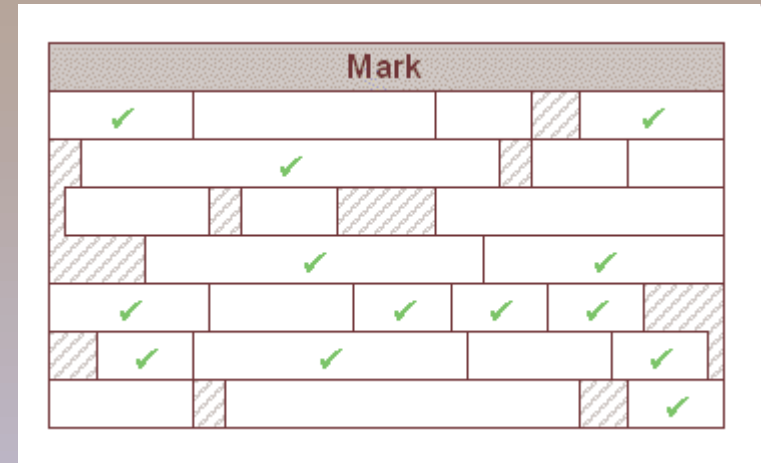

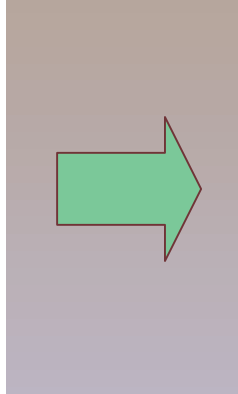

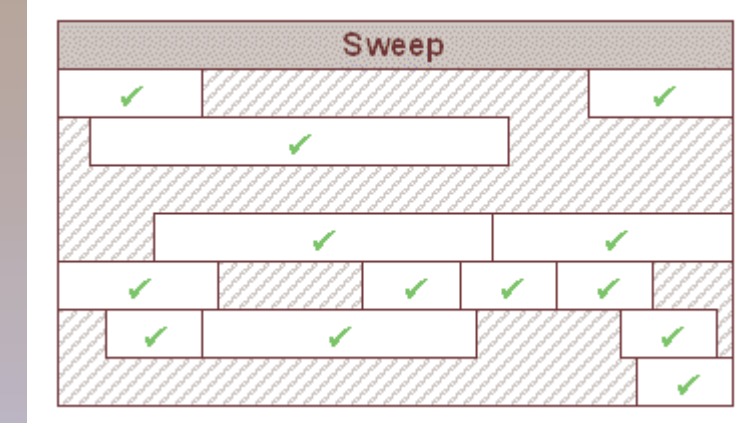

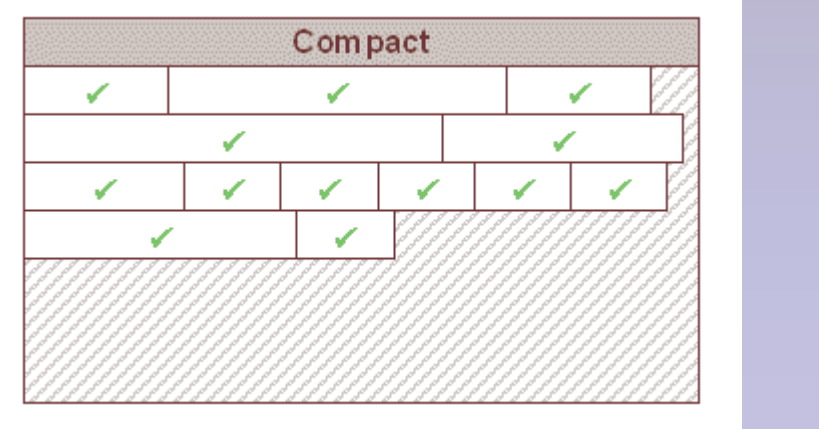

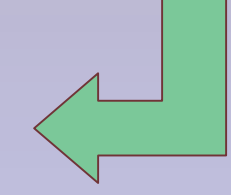

## **The Problem with Internal Caches**

#### • **Big Heap == Slow GC**

- $\Box$  "Mark" phase increased by "Mark" phase increased by number of live objects
- "Compact" phase increased by holes, size of remaining objects
- If heap is almost full, may get into cycle of constant GC

#### • **Paging is BAD**

 $=$  And vou can't c And you can't control it

## **Solution: Off-Heap Cache**

#### • **Heap just holds operational data**

- Can be much smaller
- More frequent collections, but less gets collected

#### • **Garbage collector doesn't touch cache**

- If data gets paged to disk, it stays there until needed
- **Cache can be larger than physical memory**

## **Issues in Implementing an Off-Heap Cache**

- **Accessing Non-Heap Memory**
- **Memory Management / Fragmentation**
- $\bullet$ **Managing Cache**
- $\bullet$ **Marshalling/Unmarshalling Cached Data**

## **Memory Management**

- **Explicitly assign/release memory**
- **Manage the freelist**
- **Prevent fragmentation**

## **Code Sample: Constructing the Cache**

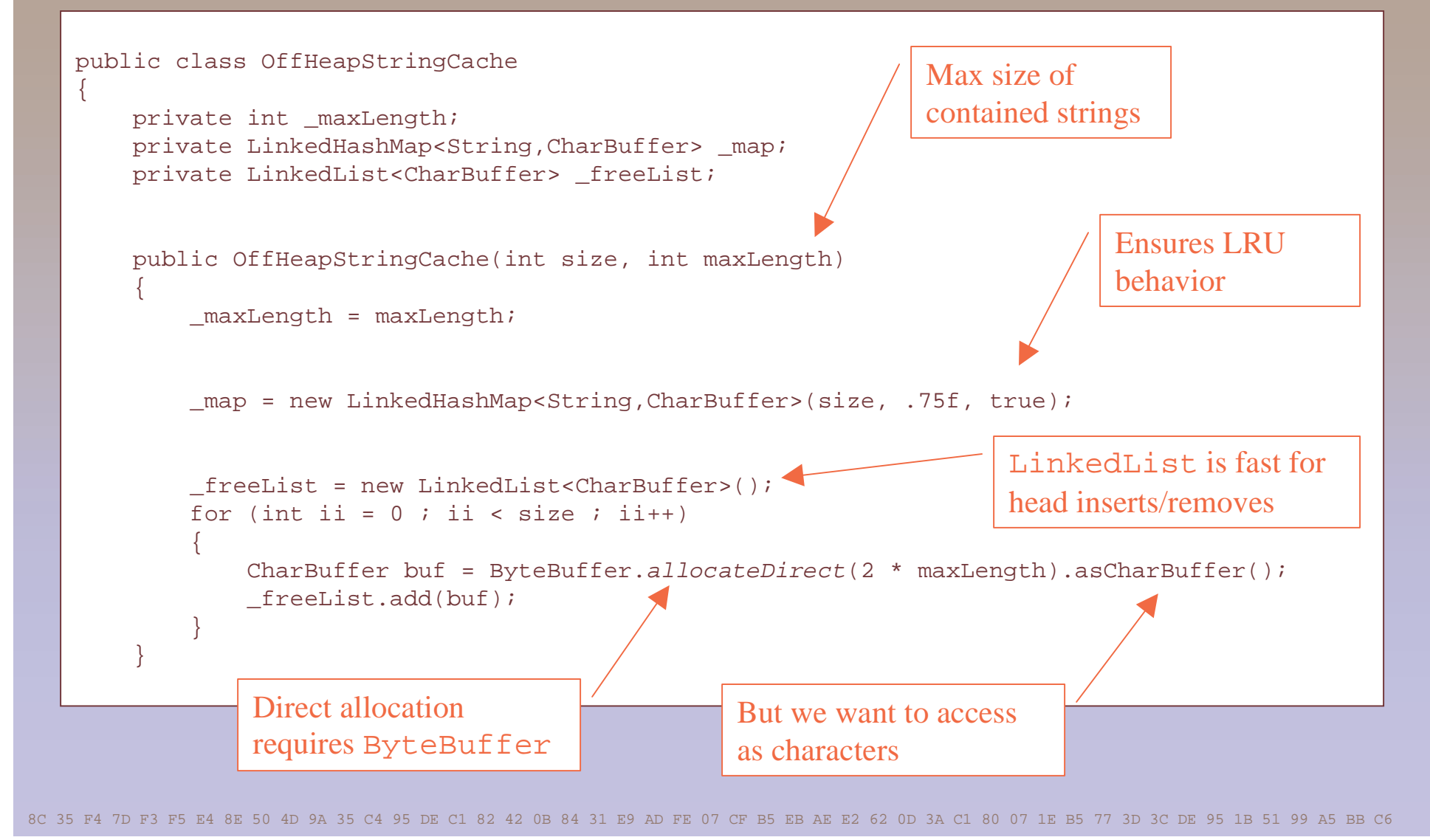

## **Managing Cached Data**

- **A cache acts like a Map**
- **But has fixed size**
- $\bullet$  **And an expiration (eviction) strategy**
	- Simple strategy: least recently used
	- More complex: least frequently used
	- Even more complex: least cost to recreate

## **Code Sample: Store**

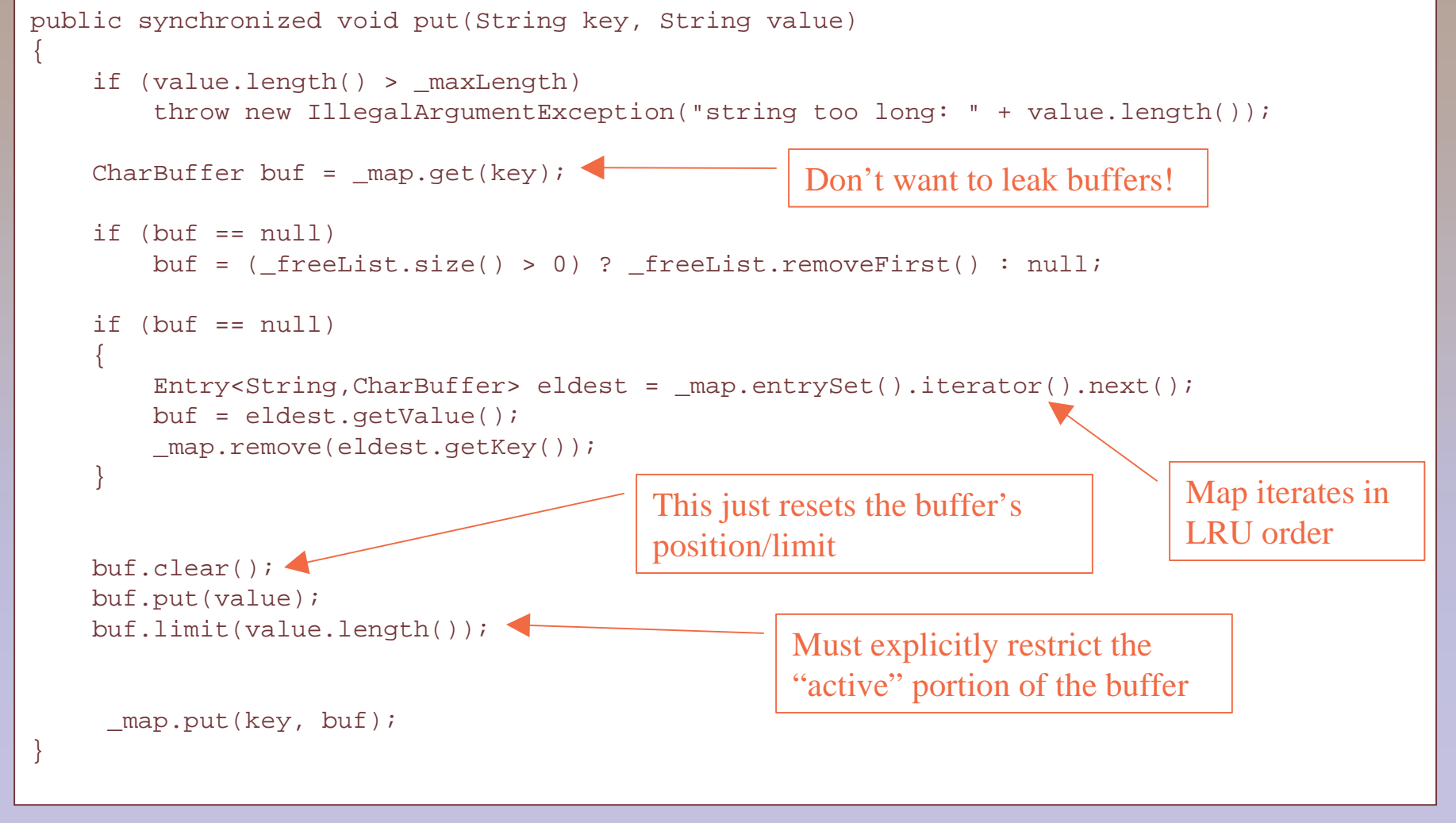

## **Code Sample: Retrieve**

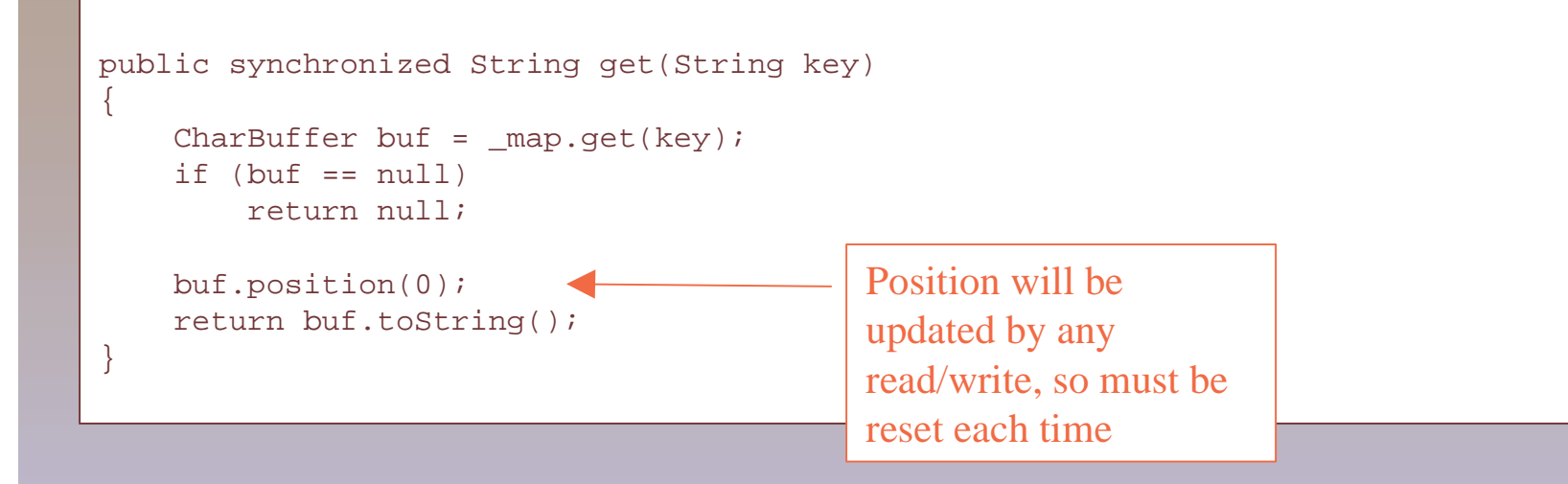

## **Reconstituting Cached Data**

96 97 1D 59 33 7B 7E 25 03 BC C2 51 AC F6 1D 0F 62 DA 4D 88 09 DD 3B 58 6F D5 84 1F 99 20 3B B1 7B 40 B4 77 CB 8A E3 05 23 2A 72 7D 5E 19 1C ED 7D

- **Simply copying data from cache to heap negatesbenefit of off-heap cache**
	- Large arrays are stored directly in tenured generation
	- But it will be almost immediately eligible for collection

#### • **Solution: move directly from cache to output**

- void write(String key, Writer out)
- Alternative: return InputStream that wraps buffer
- **Think about scope of synchronization!**

## **Code Sample: Writing Directly to Output**

This will lock the cache fora (relatively) long time!

```
public synchronized boolean write(String key, Writer writer)throws IOException{CharBuffer buf = map.get(key);if ((buf == null) || (buf.limit() == 0))
         return false; buf.position(0);for (int ii = 0 ; ii < buf.limit() ; ii++)
         writer.write(buf.get(ii)); return true;}Should get a performance
boost from a small char[]
```
## **Practical Use: Memory-Mapped Files**

- **File's contents are mapped into process address space**
	- Once page is loaded, all access is in-process
- **Operating System loads/writes pages as needed**Unlike RandomAccessFile, which requires context switch
- **Most useful when you access relatively small areas of the file repeatedly**
	- Especially if file is large vis-à-vis available RAM

## **Example: Memory-Mapped JARs**

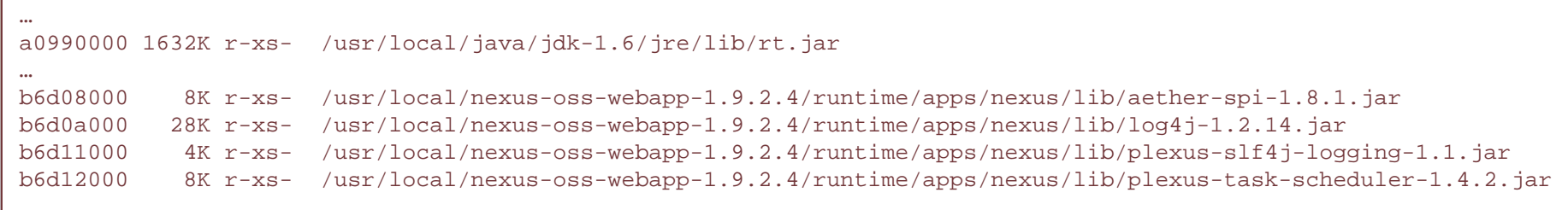

#### • **JAR directory is at end of file**

- Directory references individual entries by offset
- Fast to copy entry data into array, pass to classloader

#### • **Alternative: read file from start to finish**

## **Using Memory-Mapped Files**

- **Best for data that is structured as an array**
	- Or that has fixed-size offsets
- **Create Java class that acts as "view" on ByteBuffer**
	- Getter/Setter methods that use absolute buffer positions

#### • **Mapping is multi-step process**

- Create Channel first, then map
- **ByteBuffer is limited to 2Gb, files can be bigger**
	- Option 1: individual mappings for sections of files
	- Option 2: create "megabuffer" that combines buffers, has similar API

## **Code Sample: Mapping a File**

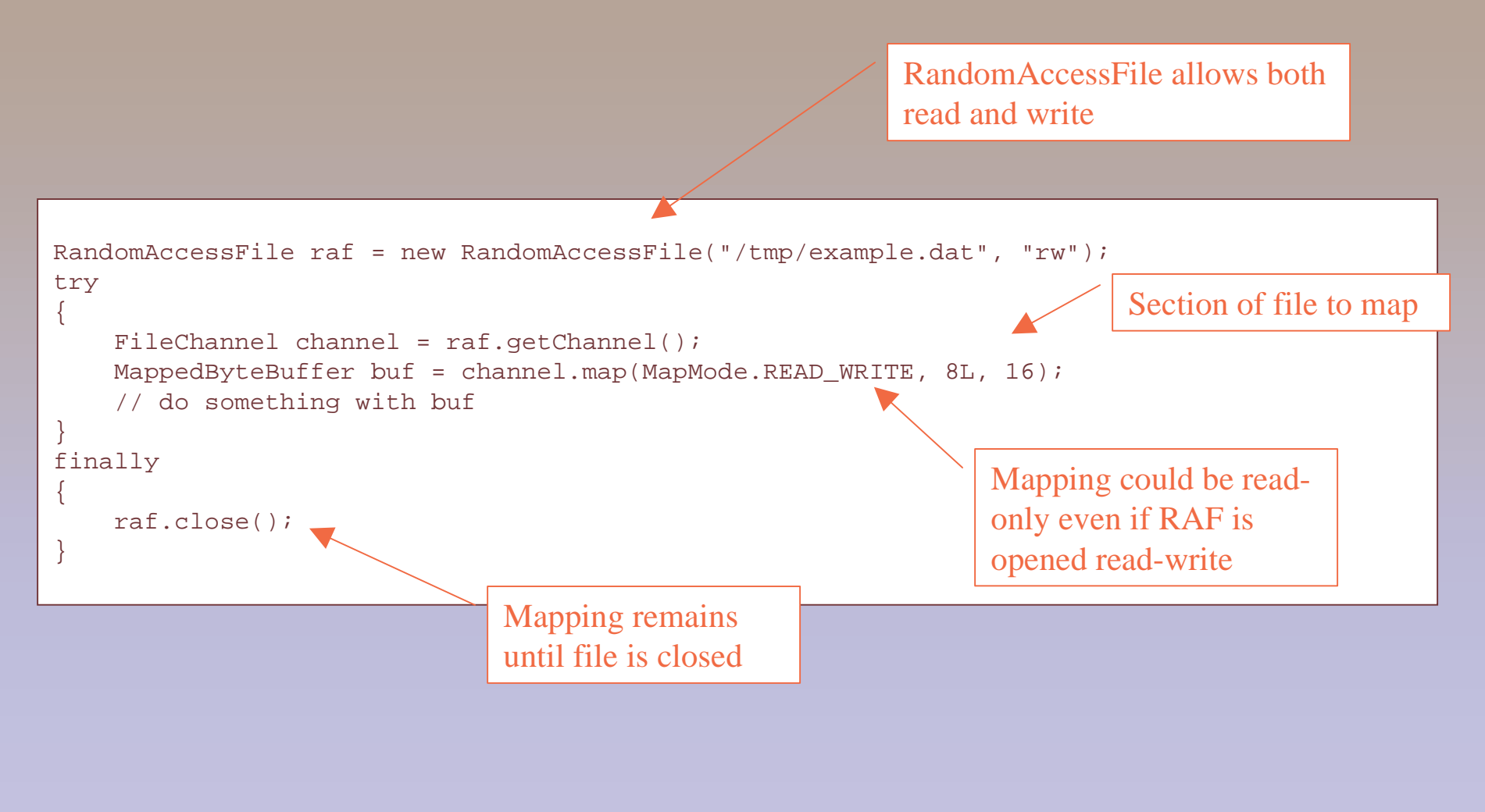

## **Code Sample: Object View on ByteBuffer**

```
public class TempNodeData{private static int OFF PVID = 0; // long
private static int OFF_LAT = 8; // float

 private static int OFF_LON = 12; // floatprivate static int OFF MORTON = 16; // int
   public static int RECORDSIZE = 20; private ByteBuffer buffer; public TempNodeData(ByteBuffer srcBuf, int index)\left\{\begin{array}{c} \end{array}\right\} srcBuf.position(index * RECORDSIZE);buffer = srcBuf.slice();
 } public long getPVID()\left\{\begin{array}{c} \end{array}\right\} return buffer.getLong(OFF_PVID); } // ...slice() createsnew buffer with
same backing storenot thread safe!
```
## **Example: Scaling Traffic Applications**

#### • **Navteq is integrating GPS/cellphone probe data intotraffic model**

Map-match, discover route, apply travel time to road segments

#### • **Problem: size x volume**

- North America, South America, Europe total 100MM road segments
- Peak design volume is 3 billion probe points/day

#### • **Solution: files sorted by location hash**

- Nearby locations will be physically colocated on disk
- Can limit probe traffic to small geographic area
- Operating system loads only those pages that are needed

#### **For More Information**

#### **http://www.kdgregory.com/index.php?page=java.byteBuffer**